## Los Angeles County Office of Education

## **OPERATOR AUTHORIZATION REQUEST**

| For SFS Security Use Only |
|---------------------------|
| Request processed by      |
|                           |
|                           |

Serving Students • Supporting Communities • Leading Educators

ATTN: Division of School Financial Services, SFS Security Unit
eFAX (562) 469-4228 or email sfsSecurity@lacoe.edu • website: www.lacoe.edu/hrs\_security

| Requestor                                     | Information                                                                                               |                                                                | <ul> <li>Neither the</li> </ul>  | nust be signed by au<br>e primary security co                              | ıthorized s<br>oordinator ı                                              | ecurity coordin                                   | nator.<br>te secu | urity coordinator c     | an sign his/her o                                                             | wn security reques                                              | st. Approval from a higher                                                             |  |
|-----------------------------------------------|----------------------------------------------------------------------------------------------------|----------------------------------------------------------------|----------------------------------|----------------------------------------------------------------------------|--------------------------------------------------------------------------|---------------------------------------------------|-------------------|-------------------------|-------------------------------------------------------------------------------|-----------------------------------------------------------------|----------------------------------------------------------------------------------------|--|
| DATE OF REQUEST                               |                                                                                                    | level supervisor is required.  BUSINESS UNIT NO. (FIVE DIGITS) |                                  | BUSINESS UNIT NAME                                                         |                                                                          |                                                   |                   |                         |                                                                               |                                                                 |                                                                                        |  |
| CONTACT PERSON                                |                                                                                                    |                                                                | TITLE                            |                                                                            |                                                                          | EMAIL                                             |                   |                         | TELEPHONE                                                                     |                                                                 | EXT.                                                                                   |  |
| REQUEST APPROVED                              | BV                                                                                                    |                                                                | T.                               | SECURITY COORDINAT                                                         | OR TITLE                                                                 |                                                   |                   | SEC                     | URITY COORDINA                                                                | OR SIGNATURE                                                    |                                                                                        |  |
| LEGOLOT ALT THOVED                            | 51                                                                                                    |                                                                |                                  | SECONITY COORDINAL                                                         | OHTHEL                                                                   |                                                   |                   | 020                     | OTHER COORDINA                                                                | OTTOIGNATOTIE                                                   |                                                                                        |  |
| e able to view empl                           |                                                                                                    | rmation. As                                                    | such, school o                   | districts, community                                                       |                                                                          |                                                   |                   |                         |                                                                               |                                                                 | nowledge the operator won responsible for any los                                      |  |
| Operator I                                    | nformation                                                                                                |                                                                |                                  | Complete one form                                                          | per emplo                                                                | oyee.                                             |                   |                         |                                                                               |                                                                 |                                                                                        |  |
| EMPLOYEE NAME                                 |                                                                                                    |                                                                |                                  |                                                                            |                                                                          |                                                   |                   | EID                     |                                                                               |                                                                 |                                                                                        |  |
| EMAIL                                         |                                                                                                    |                                                                |                                  |                                                                            |                                                                          | TELEPHONE                                         |                   |                         |                                                                               | EXT.                                                            |                                                                                        |  |
| COMMENTS                                      |                                                                                                    |                                                                |                                  |                                                                            |                                                                          |                                                   |                   |                         |                                                                               |                                                                 |                                                                                        |  |
| I. HRS                                        | Security Acc                                                                                              | Cess (Hu                                                       | ıman <u>R</u> esource            | System)                                                                    | HRS OPERAT                                                               | TOR ID*                                           |                   |                         |                                                                               |                                                                 |                                                                                        |  |
| New Opera                                     |                                                                                                    | isting Op                                                      |                                  | Delete O                                                                   | perator                                                                  |                                                   | eactiv            | vate Operator           |                                                                               | activate Opera                                                  | ator                                                                                   |  |
| Complete Section                              | A or Section B. Do                                                                                        | NOT comp                                                       | lete both sec                    | tions.                                                                     |                                                                          |                                                   |                   | ·                       |                                                                               |                                                                 |                                                                                        |  |
| Section A.                                    |                                                                                                    |                                                                | OPERATOR ID                      |                                                                            |                                                                          | NAME                                              |                   |                         |                                                                               |                                                                 |                                                                                        |  |
| HRS Access S                                  | Should Match                                                                                              |                                                                | OFERAIOR ID                      |                                                                            | ľ                                                                        | IVAIVIE                                           |                   |                         |                                                                               |                                                                 |                                                                                        |  |
| Section B.                                    |                                                                                                    | 1                                                              |                                  |                                                                            |                                                                          |                                                   |                   |                         |                                                                               |                                                                 |                                                                                        |  |
|                                               | ccess; "C" to change<br>nen adding or chang                                                               |                                                                |                                  |                                                                            |                                                                          |                                                   | unctio            | on number and d         | escription. If the                                                            |                                                                 | n access for a Function                                                                |  |
| Add/Change/<br>Remove                         | Function No. and Description                                                                              |                                                                |                                  | on                                                                         | Column 1  Transaction Pattern ID  (This column is use all district-level |                                                   |                   | ed to establish new     | Column 2<br>eens or Add A Com<br>transaction patterns or<br>DISTRICT-LEVEL SO | ment<br>add comments. For access to<br>CREENS" in this column.) |                                                                                        |  |
|                                               | 01 - Personnel (l                                                                                         | Jpdate)                                                        |                                  |                                                                            |                                                                          |                                                   |                   |                         | . ,,                                                                          |                                                                 | ,                                                                                      |  |
|                                               | 02 - Time Input                                                                                           | nonto.                                                         |                                  |                                                                            |                                                                          |                                                   |                   |                         |                                                                               |                                                                 |                                                                                        |  |
|                                               | 03 - Pay Adjustm<br>04 - Personnel (I                                                                     |                                                                |                                  |                                                                            |                                                                          |                                                   |                   |                         |                                                                               |                                                                 |                                                                                        |  |
|                                               | 06 - Payroll (Inqu                                                                                        | ,                                                              | Correction)                      |                                                                            |                                                                          |                                                   |                   |                         |                                                                               |                                                                 |                                                                                        |  |
|                                               | 07 - Payroll (Onli                                                                                        | ine History                                                    | Inquiry)                         |                                                                            |                                                                          |                                                   |                   |                         |                                                                               |                                                                 |                                                                                        |  |
|                                               | 10 - Position Cor                                                                                         | ntrol                                                          |                                  |                                                                            |                                                                          |                                                   |                   |                         |                                                                               |                                                                 |                                                                                        |  |
|                                               | 11 - District Main                                                                                        |                                                                |                                  |                                                                            |                                                                          |                                                   |                   |                         |                                                                               |                                                                 |                                                                                        |  |
|                                               | 14 - Retirement                                                                                           |                                                                |                                  |                                                                            | Earnings Histo                                                           |                                                   |                   | y Inquiry Screen        | (012) only.                                                                   |                                                                 |                                                                                        |  |
|                                               | 16 - Table Inquiry                                                                                        |                                                                |                                  |                                                                            |                                                                          |                                                   |                   |                         |                                                                               |                                                                 |                                                                                        |  |
| eport data files for a<br>esearch and analysi | It is important that re                                                                                   | port users<br>e, school dis<br>ort user find                   | stricts, commu<br>ds any discrep | unity college districts<br>pancies, it is the scho<br>data submitted for a | s, and LEA<br>ool district's<br>ny reportin                              | s take full resp<br>s, community on<br>g purpose. | onsibil           | lity for validating     | and ensuring the                                                              | data contained in                                               | By downloading or utilizi<br>the file is accurate. If af<br>contained in the data file |  |
| II. RAD                                       | Security Ac                                                                                               | cess (E                                                        | eport <u>A</u> ccess a           | nd <u>D</u> istribution)                                                   | RAD USER N                                                               | IAME*                                             |                   |                         |                                                                               |                                                                 |                                                                                        |  |
| ☐ New Opera                                   |                                                                                                    | isting Op                                                      |                                  | ☐ Delete O                                                                 | perator                                                                  | De                                                | eactiv            | vate Operator           | □ Re                                                                          | activate Opera                                                  | ator                                                                                   |  |
|                                               | ccess or "R" to remo                                                                                      | ove access                                                     |                                  | re Name                                                                    |                                                                          | No.                                               |                   | Add/Remove              |                                                                               | Feature Na                                                      | mo                                                                                     |  |
|                                               | cts or agencies using HR                                                                                  | S solost all th                                                |                                  | re ivame                                                                   |                                                                          | INO.                                              |                   | Add/Remove              |                                                                               | reature Na                                                      | ine                                                                                    |  |
| 1                                             |                                                                                                    |                                                                | onitoring File 1                 |                                                                            |                                                                          | 5                                                 | Т                 |                         | TSA Reports •                                                                 |                                                                 |                                                                                        |  |
| 2                                             |                                                                                                    | dential Rep                                                    |                                  |                                                                            |                                                                          | 6                                                 |                   | HRS Personnel Reports • |                                                                               |                                                                 |                                                                                        |  |
| 3                                             | HRS Payroll                                                                                               |                                                                |                                  |                                                                            |                                                                          | 7                                                 |                   |                         |                                                                               | B Business Objects Ad Hoc Reports                               |                                                                                        |  |
| 4                                             | Government Compensation Data                                                                              |                                                                |                                  |                                                                            |                                                                          |                                                   |                   |                         |                                                                               |                                                                 |                                                                                        |  |
|                                               | v a listing of reports.                                                                                   |                                                                |                                  |                                                                            |                                                                          |                                                   |                   |                         |                                                                               |                                                                 |                                                                                        |  |
| Section B. For distri                         | icts or agencies using HR                                                                                 |                                                                |                                  |                                                                            | norization for                                                           | m is required. Clid                               | k on the          | e icon ( 🗎 ) to get the |                                                                               |                                                                 |                                                                                        |  |
| 1                                             | - F-77 (- F77                                                                                             |                                                                |                                  |                                                                            |                                                                          | 3 HRS Sick Leave Balance Upload                   |                   |                         |                                                                               |                                                                 |                                                                                        |  |
|                                               |                                                                                                    | Download                                                       |                                  | hird-party vendors.                                                        |                                                                          |                                                   |                   |                         |                                                                               |                                                                 | uest the Data Processing                                                               |  |
|                                               |                                                                                                    |                                                                |                                  | ипоп, апи ⊑прюуее                                                          | บลเสมสรย                                                                 | miorinau0ff. IN                                   | AF OR I           | IZIVI. HIESE IIIES      | are not used to t                                                             | pivau iv FO PIVUU                                               | no.                                                                                    |  |
| 1                                             | tion C. For non-central districts or agencies, select all that apply.  1 Credentials Ad Hoc File Transfer |                                                                |                                  |                                                                            |                                                                          | 3                                                 |                   |                         | Credential Data Expansion Download File                                       |                                                                 |                                                                                        |  |
| 2                                             |                                                                                                    | irement File                                                   |                                  |                                                                            | SFS-Retire                                                               |                                                   | t File-Ch         | narter Schools          | Text File-Districts                                                           | Excel File                                                      |                                                                                        |  |
| III. COS                                      | Security A                                                                                                | ccess (                                                        | <u>C</u> redential <u>O</u> pe   | rating <u>S</u> ystem)                                                     | Allo                                                                     | w Access                                          |                   | Delete Acc              | ess                                                                           | COS OPERATOR ID                                                 | *                                                                                      |  |

## SECURITY COORDINATOR AUTHORIZATION

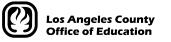

Serving Students ■ Supporting Communities ■ Leading Educators

| For SFS Security Use Only |
|---------------------------|
| Request processed by      |
|                           |

ATTN: Division of School Financial Services, SFS Security Unit eFAX (562) 469-4228 or email sfsSecurity@lacoe.edu • website: www.lacoe.edu/hrs\_security

| DATE SUBMITTED | BUSINESS UNIT NUMBER (FIVE DIGITS) | BUSINESS UNIT NAME |
|----------------|------------------------------------|--------------------|
|                |                                    |                    |
|                |                                    |                    |

This is to designate the following person(s) as the district's security coordinator(s) for the following systems.

- Credential Operating System (COS)
- Human Capital Management (HCM) CGI Advantage System
- Human Resource System (HRS)
- Reports and Data (RAD) HRS Reports

Security coordinators perform an important role in determining, assigning, and authorizing district-employees' access to these systems. These systems contain confidential and personal employee information. Only security requests signed by one of the security coordinators will be accepted and will be acted upon.

The SFS Security unit in the Division of School Financial Services (SFS) is responsible for maintaining a current security coordinator list on file. The signatures requested below are required and are used to validate against all security requests submitted by the district. Security requests for security coordinators will require approval from a high-level administrator.

| Prime Security Coordinator                      |                               |                                                                                                    |
|-------------------------------------------------|-------------------------------|----------------------------------------------------------------------------------------------------|
| NAME                                            |                               | TITLE                                                                                                    |
| TELEPHONE                                       | TELEPHONE EXT.                | EMAIL                                                                                                    |
| MANUAL/DIGITAL SIGNATURE OF PRIME COORDINATOR   |                               |                                                                                                    |
| Alternate Security Coordinator (1)              |                               |                                                                                                    |
| NAME                                            |                               | TITLE                                                                                                    |
| TELEPHONE                                       | TELEPHONE EXT.                | EMAIL                                                                                                    |
| MANUAL/DIGITAL SIGNATURE OF ALT COORDINATOR (1) |                               |                                                                                                    |
| Alternate Security Coordinator (2) –            | If Applicable                 |                                                                                                    |
| NAME                                            |                               | TITLE                                                                                                    |
| TELEPHONE                                       | TELEPHONE EXT.                | EMAIL                                                                                                    |
| MANUAL/DIGITAL SIGNATURE OF ALT COORDINATOR (2) | 1                             |                                                                                                    |
|                                                 |                               |                                                                                                    |
| and shall become effective upon review of a     | and when signed by the Superi | authorization forms submitted prior to the date on this form ntendent, Chief Business Official, or Chief Personnel Official. to the HRS Business Objects Ad Hoc Reports in RAD. |

MANUAL/DIGITAL SIGNATURE OF ADMINISTRATOR

NAME

**EMAIL**